**How to download Photoshop CC on Windows PC?**

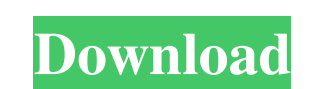

**Download Photoshop Editor For Pc Free Crack+ Download [Latest]**

Adobe Photoshop Adobe Photoshop has been the industry standard image manipulation program for so long that its name has become a verb. It is common parlance to say that an image has been "photoshopped," or even just "shopped," meaning that it's been edited or manipulated. Adobe Photoshop can also be used in conjunction with other Adobe programs, such as Adobe Illustrator for editing vector graphics or Adobe Premier for video editing. 1. What's the difference between Adobe Photoshop and Adobe Photoshop Elements? Adobe Photoshop is the professional version of the popular program and is often recommended for personal and professional photo editing needs. Adobe Photoshop Elements is a version of Photoshop focused on simplifying image editing for novice users. Photoshop Elements contains many features of Photoshop and even works with Photoshop files. Adobe Photoshop Elements also lets users create slideshows and import images into the program and use some features the programs' standard versions don't offer, such as designing custom menus. Adobe Photoshop Elements 2. What's the first thing you should do when you purchase Photoshop? Purchase Adobe Photoshop so you can start using it right away. Learn how to use Photoshop basics to create a better first impression of your work. 3. How do I save a document with Photoshop? Saving a Photoshop document is very easy. Click the Save icon, enter a name for the file and the location you want to save it to. 4. What is the "Paste" tool for? This tool makes it easy to copy and paste parts of images from one Photoshop document to another or from one program to Photoshop. 5. How do I add a layer to a Photoshop document? If you need to add new layers to a Photoshop file, make sure that the file is open first in Photoshop, then select Layer > New > Layer. 6. Why does Photoshop use a raster grid on top of the image? A raster (or pixels) grid enables Photoshop to separate out images and create new layers. Raster images are made up of pixels that can be individually manipulated by the program. 7. How do I import an image into Photoshop? The Import function enables users to pull images from a photo album, a scanner or a digital camera directly into Photoshop. 8. What are layer modes? The layer modes describe how

**Download Photoshop Editor For Pc Free Crack With Full Keygen [Win/Mac]**

Photoshop Elements 11 is Adobe Photoshop's best-selling software ever. With hundreds of millions of users and an impressive array of features, it is

a must-have tool for anyone who has a digital camera and wants to do more than simply print or export images. Adobe Photoshop Elements 11 is so popular, in fact, that the other software giant, Apple, now uses it as its default photo editor. There are some great free photo editing alternatives. But Photoshop Elements is the most advanced editor you'll find at no cost. There's a reason it's the standard by which all others are judged. That said, Photoshop Elements 11 is not a perfect editing tool. In this tutorial, we'll see how to use the capabilities of Photoshop Elements to improve the images that you've already taken or that you've just downloaded from the web. The end result, we hope, will be an improvement in image quality, cropping and resizing so that the result is sharp and pretty. PSE Elements 11 is one of the most efficient tools to edit images. It supports most of the features of the original Photoshop, as well as features normally only available to paid packages. The Tutorial We'll start with cropping and resizing images to capture the most of your original photo, and then we'll get into enhancements like clarity and color. Finally, we'll show you how to remove red eye and emphasize your subject, and then we'll finish the image with a stylish filter and some artistic effects. Cropping & Resizing Let's see how we can crop a large image using a selection tool. Step 1: Open a new file and navigate to File | Open. Select the top folder option to import a recent file from your computer. If you're not familiar with importing photos and you're feeling a little lost, read up on how to do so before continuing. Step 2: Navigate to your desired folder and select a file. Then hit OK. Step 3: Click on the New tab and then on the Lasso tool (L). Choose the technique you prefer to crop your image, then click where you want to crop your picture. Start with the image centered on the artboard and use the mouse to select the area to crop. Then drag the cursor in the desired direction to outline the area 05a79cecff

**Download Photoshop Editor For Pc Free Crack Incl Product Key**

Gradient tools allow you to change the color of an image with a gradient effect. Pen Tool lets you trace images or any objects. Text tools enable you to create text, which can be used to label images, make captions, organize content, or create tags. Tracing Tools can be used for various effects, such as lines, paths, shapes, and bezier curves. Folders are an essential tool in the Photoshop toolbox. They can be used to organize images, fonts, brushes, and layers. Paint Shop Pro comes with powerful tools, such as a pencil brush and eraser, smart filters, selection tools, brushes, masks, a dropper, and a stamp tool. Video editing tools let you edit video clips. You can trim or remove unwanted portions of your clips, change the speed of your clips, or add effects to enhance the quality of your clips. The Basic Filters include ten presets designed to make photos look their best. From the strength of the colors to the overall brightness and contrast, the Basic Filters can make a huge difference in the appearance of the photos. The Adjustment Filters are similar to Basic Filters in that they can make adjustments to the appearance of your photos. However, instead of selecting the appropriate preset, you must use a slider to adjust the appearance of the image. Effects use filters to take advantage of lighting and color differences to create a wide array of unique visual effects. The Photoshop Effects tool is a great way to get creative with your photos. The Color Filters let you get creative and control the colors in your images. The Color Filters help you achieve a variety of cool and warm effects as well as alter the colors of your photos to create unique effects. The Hue-Saturation Filters let you alter the colors of a photo and make it more interesting. The Liquify Filters let you distort objects in your images and give them the look of an animated gif. The Path Effects help you create a variety of dynamic effects, including cutting, tearing, wrapping, and drawing paths. The Gradient Filters let you apply a gradient to any object and alter it so that it becomes unique. The Brush Effects let you create various effects with a variety of brushes, including painting, drawing, sketching, spatter, and spray. The Adjustment Brush is one of the best tools in Photoshop. It lets you select areas of your image with a brush and make various color and

**What's New In Download Photoshop Editor For Pc Free?**

Autonomist Party of Abruzzo The Autonomist Party of Abruzzo (, PA) was a regionalist political party active in Abruzzo, Italy, from 1974 to 1992.

The party was launched in 1974 as Christian Democracy for the Abruzzo. In the 1976 general election the party was able to win the largest representation (17.6% of the votes) in Abruzzo. In the regional election held in 1980 Christian Democracy of Abruzzo joined the Republican Bloc, which in the 1983 general election won a large number of mandates. Following the 1987 congress Christian Democracy of Abruzzo abandoned its Christian democrat tendencies and its name was changed into Autonomist Party of Abruzzo. In the 1992 regional election the party, that presented Paolo Pino as its candidate to the National Parliament, was renamed into Abruzzo First. References Category:Political parties in Abruzzo Category:Italian political party stubsDJ FEEDBACK Normally when I'm a clubbing DJ, I'm not going to play my own music and say, 'I'm gonna play all your songs for you'. I just don't have the time for that. But when I'm working with a band – because they're not just singing, they're singing and playing a few instruments – it's quite a different thing. They've got a bit of a following and they've got a sound. So it becomes more of an act and I am more compelled to pick their songs to play, because I want people to go away happy – and I want them to feel they're getting a real performance. I've always been a big supporter of bands and the music they've got. So I have a lot of time for them. Is it [the way they're performing] a big part of your job? It's a big part of our job. I'll be telling you a quick story. When I was working as a postman, I was playing in a club. I was the only DJ playing real music – it wasn't even house music, it was straight jungle. The place was normally full of a few hundred people. But then there was one night it was a full house. Next morning, there was a queue of people

**System Requirements:**

Windows 7 or newer. 8 GB RAM 2 GB HD space Supported GPUs: AMD Radeon™ R9 290X NVIDIA GeForce™ GTX 980 NVIDIA GeForce GTX TITAN X NVIDIA GeForce GTX 1080 NVIDIA GeForce GTX 1070 NVIDIA GeForce GTX 1060 NVIDIA GeForce GTX 1050 Ti AMD Radeon™ R9 390 AMD Radeon™ R9 380 AMD Radeon™ R9 350 AMD Radeon™ R9 330 AMD Radeon™ R7 260 AMD Radeon™ R

<https://fernrocklms.com/blog/index.php?entryid=3652> <http://automationexim.com/how-to-install-adobe-photoshop-cc-2019/> <https://www.eventogo.com/how-to-download-adobe-photoshop-7-0-1-on-windows-7/> <https://www.techclipse.com/photoshop-cc-2020-crack-free-download/> <https://bebetter-official.com/wp-content/uploads/2022/07/garfab.pdf> <https://kjvreadersbible.com/wp-content/uploads/2022/07/marjae.pdf> <https://www.supaanasolutions.com/?p=5743> <https://healthyimprovementsforyou.com/wp-content/uploads/2022/07/wiktreio.pdf> [https://facethai.net/upload/files/2022/07/ShojEiad9vYFXU26OVVD\\_01\\_8c9da630ed60d089fecfb228bcfad216\\_file.pdf](https://facethai.net/upload/files/2022/07/ShojEiad9vYFXU26OVVD_01_8c9da630ed60d089fecfb228bcfad216_file.pdf) [https://www.mountolivetwpnj.org/sites/g/files/vyhlif4736/f/uploads/brochure\\_mount\\_olive\\_10-22.pdf](https://www.mountolivetwpnj.org/sites/g/files/vyhlif4736/f/uploads/brochure_mount_olive_10-22.pdf) [https://boardingmed.com/wp-content/uploads/2022/07/Photoshop\\_CS5\\_Free\\_PDF\\_Download.pdf](https://boardingmed.com/wp-content/uploads/2022/07/Photoshop_CS5_Free_PDF_Download.pdf) <https://slimfastketo.org/download-photoshop-cs6-for-pc/> [https://www.weactgreen.com/upload/files/2022/07/AuepBc5DhJjUj7HveRzB\\_01\\_8c9da630ed60d089fecfb228bcfad216\\_file.pdf](https://www.weactgreen.com/upload/files/2022/07/AuepBc5DhJjUj7HveRzB_01_8c9da630ed60d089fecfb228bcfad216_file.pdf) <http://vogelmorntennisclub.com/download-adobe-cs6-for-windows-10-ios-android-more/> <https://teenmemorywall.com/photoshop-cs6-for-free-download/> <http://sourceofhealth.net/2022/07/01/download-adobe-photoshop-cs-9/> <https://online-kassa.store/online-kassy/how-do-i-download-photoshop-for-windows-7-ultimate-solved-2019/> <https://pes-sa.com/sites/default/files/webform/quaedmo62.pdf> <http://eastleeds.online/wp-content/uploads/2022/07/brijes.pdf> <https://fierce-citadel-05823.herokuapp.com/scoveko.pdf>